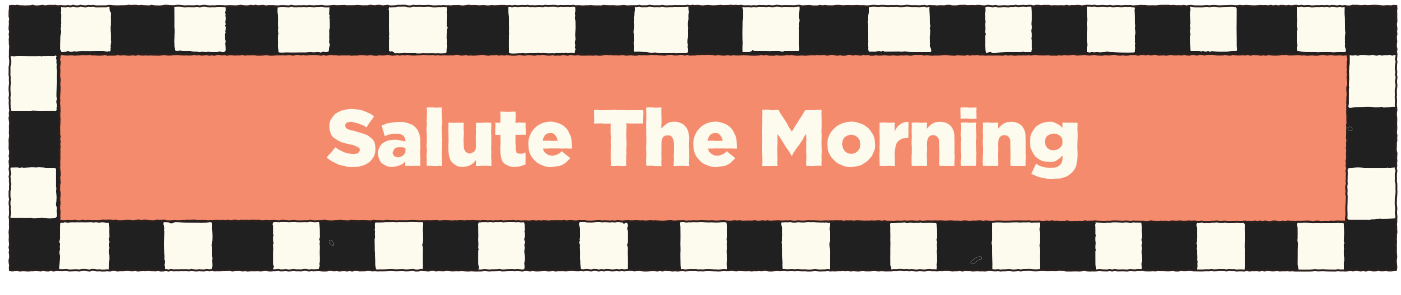

*Match all knobs, switches, and patch locations to the graphics below.*

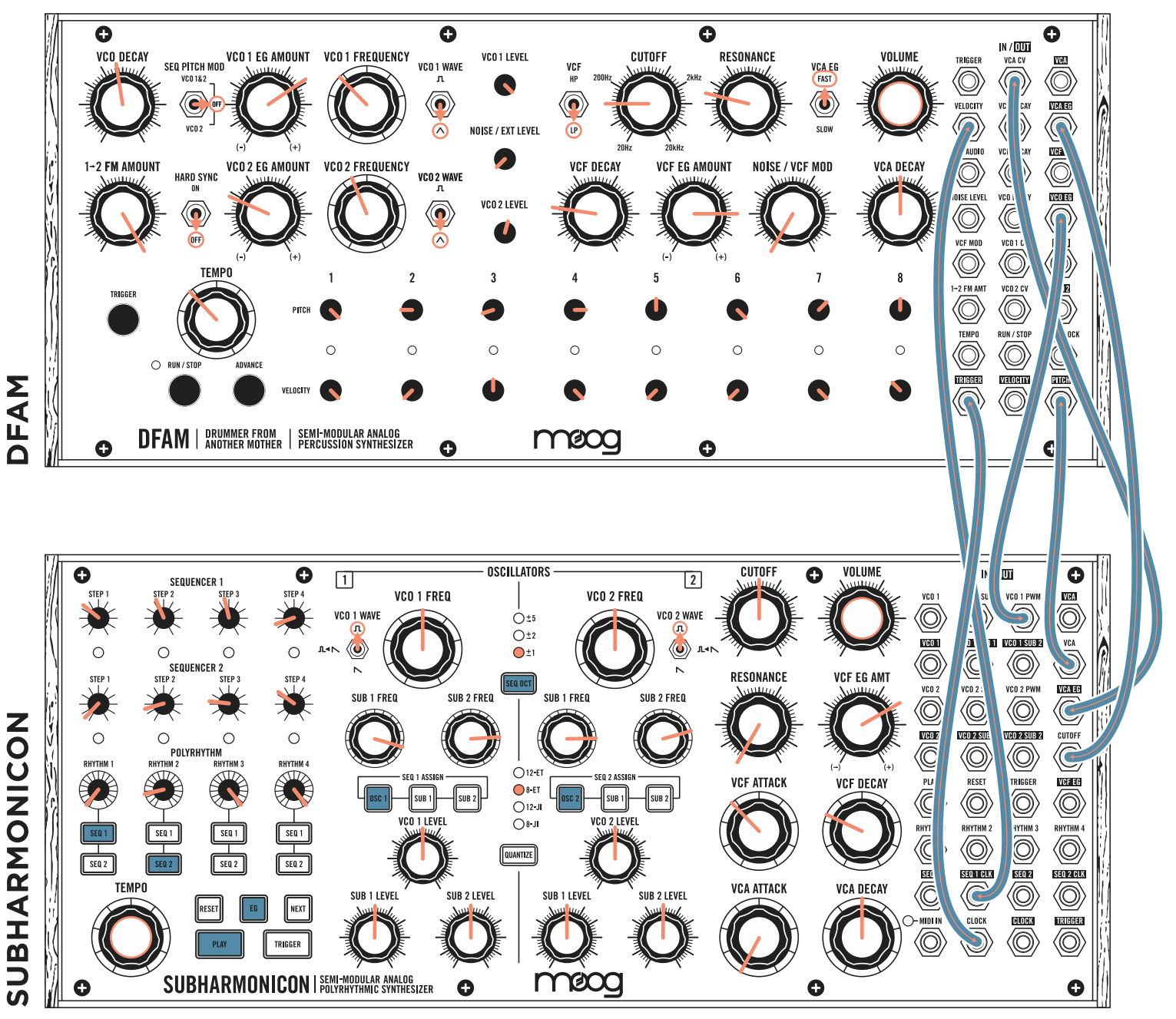

## NOTES

Use the suggested sequences, or create new sequences on Subharmonicon *(Lesson 1).* Use the **ADVANCE** button on DFAM to set the sequencer to step 8. Press **PLAY** on Subharmonicon, and press **RUN/STOP** on DFAM. Adjusting either instrument's **VCA** envelopes will impact the other instrument.